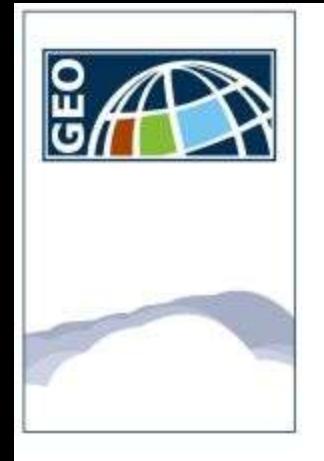

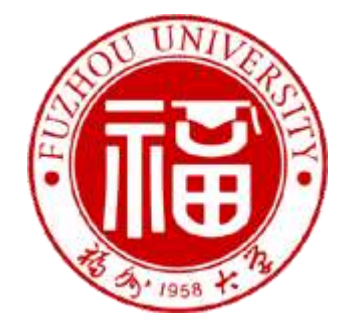

### **Design and Implementation of Gridbased Information Services**

Lucas, Grégory et Al Project coordinator Faculty of Geoinformatics, University of West Hungary

Xiaozhu Wu, Assistant professor Key Laboratory of Spatial Data Mining & Information sharing, Fuzhou University

#### **GIS Open, Szekesfehervar, Hungary, 18/03/2010**

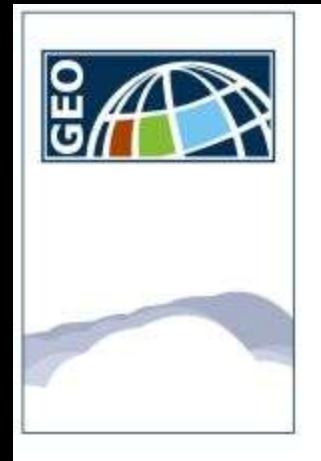

## **Presentation of the framework**

- **Sino-hungarian cooperation project**
- **Research and technology programme**

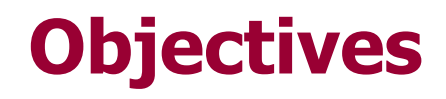

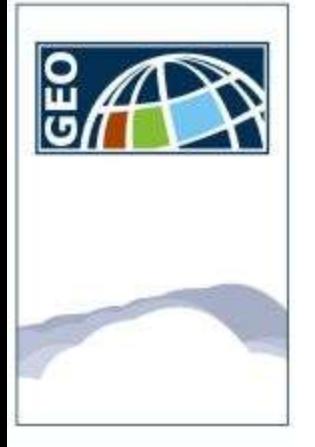

#### • **This presentation addresses the following topics:**

- How grid-base information services can be use for a better access and share of information and resources
- This is illustrated by 2 examples linked to biodiversity protection
- How grid-based information services and portlets were developed and deployed

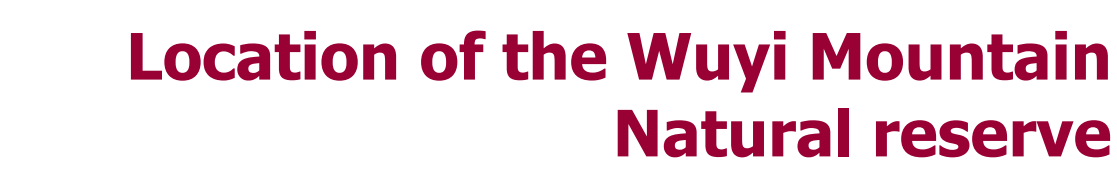

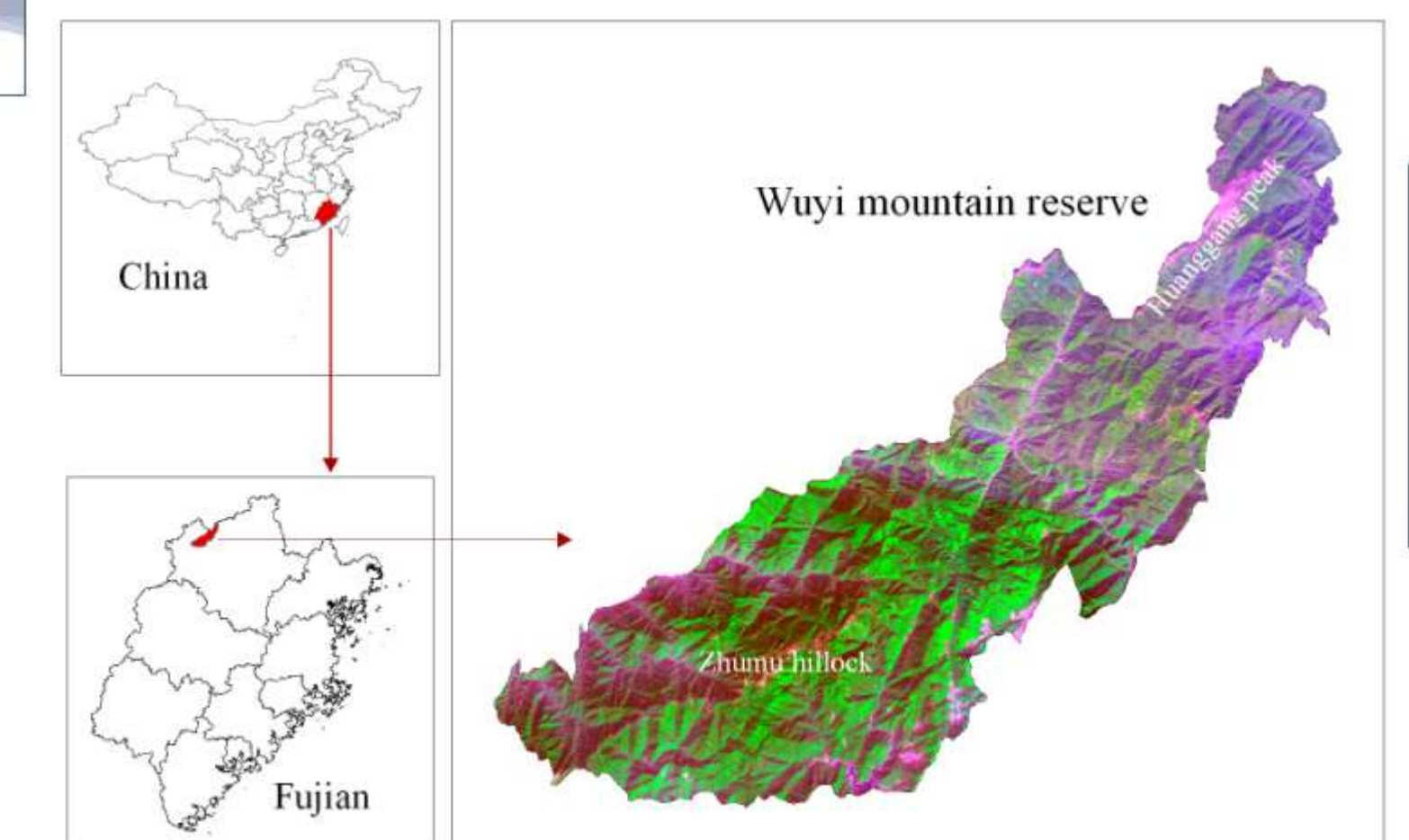

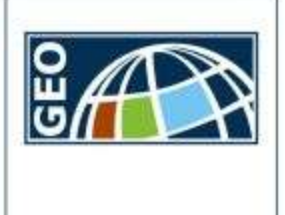

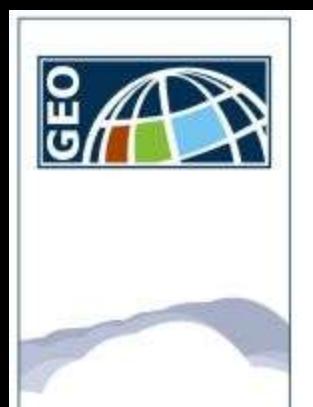

### **Outlines**

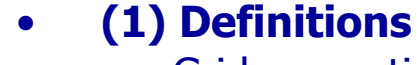

- Grid computing
- Grid services
- Globus toolkit
- **Portlets**
- **(2) Description of the GeoKSGrid platform (content)**
- **(3) Demonstration**
- **(4) Prerequisite**

**-----**

- **(5) Service and portlet development**
	- Deliver spatial information (WMS and WFS from GeoServer)
	- 3D tree models (VRML)
- **(6) Services and portlet deployment**

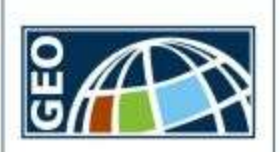

## **(1) definitions**

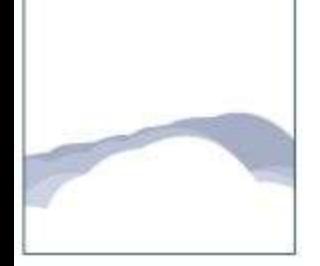

### **Grid computing :**

**Grid computing (or the use of computational grids) is the combination of computer resources from multiple administrative domains applied to a common task, usually to a scientific, technical or business problem that requires a great number of computer processing cycles or the need to process large amounts of data.** 

**CERN, one of the largest users of grid technology, talk of The Grid: "a service for sharing computer power and data storage capacity over the Internet"**

**Some wellknown examples: LHC Computing grid (LCG) BOINC (2.7 petaFLOPS)**

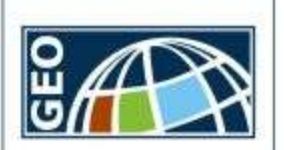

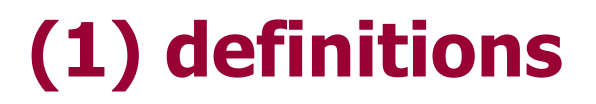

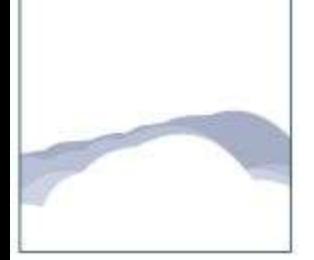

#### **Grid based information technology:**

#### **Some of the problems to tackle:**

- How do I manage execution?
- How do I Access and move data?
- How do I monitor and discover services?
- How do I control who can do what?

**« Grid is a dynamic, complicated and distributed computing environment which integrates large numbers of heterogeneous resources »**

**Globus Toolkit has been developed to support the development of service-oriented distributed computing application and infrastructure.**

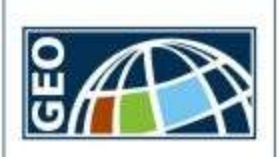

## **(1) definitions**

#### **Globus toolkit:**

**The Globus Toolkit (developed and provided by the Globus Alliance), currently at version 5, is an open source toolkit for building computing grids.**

**Globus is one of the most famous grid middleware.**

**Grid middleware is a specific software product, which enables the sharing of heterogeneous resources, and Virtual Organizations. It is installed and integrated into the existing infrastructure of the involved company or companies, and provides a special layer placed among the heterogeneous infrastructure and the specific user applications.**

**Major grid middlewares are Globus Toolkit, gLite, and UNICORE.**

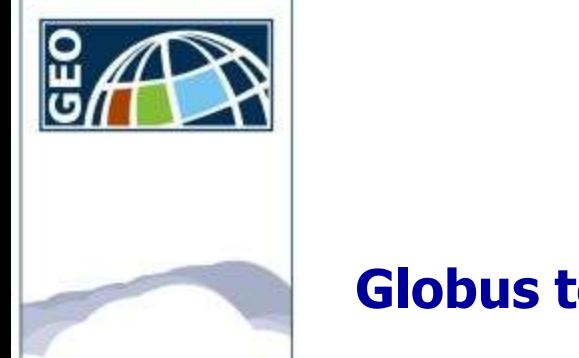

### **Globus toolkit:**

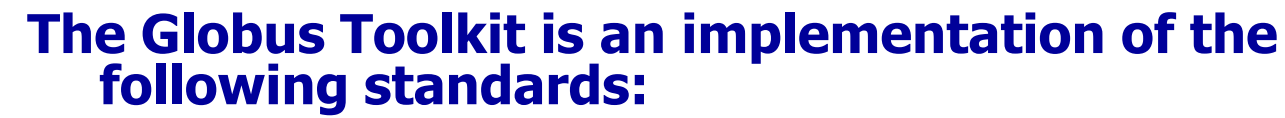

- **Open Grid Services Architecture (OGSA)**
- **Open Grid Services Infrastructure (OGSI)**
- **Web Services Resource Framework (WSRF)**
- **Job Submission Description Language (JSDL)**
- **Distributed Resource Management Application API (DRMAA)**
- **WS-Management**
- **WS-BaseNotification**
- **SOAP**
- **WSDL**
- **Grid Security Infrastructure (GSI)**

**(1) definitions**

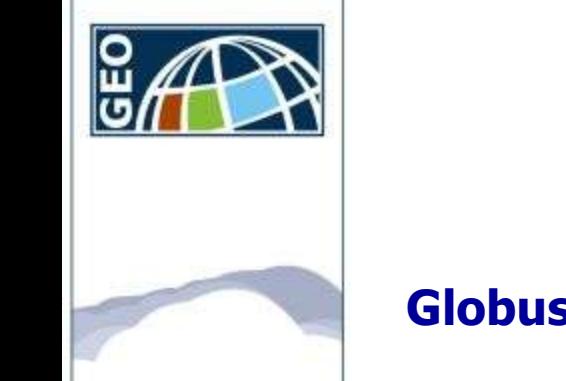

### **Globus toolkit:**

**The Globus Toolkit has implementations of the OGFdefined protocols to provide:**

- **Resource management: Grid Resource Allocation & Management Protocol (GRAM)**
- **Information Services: Monitoring and Discovery Service (MDS)**
- **Security Services: Grid Security Infrastructure (GSI)**
- **Data Movement and Management: Global Access to Secondary Storage (GASS) and GridFTP**

**(1) definitions**

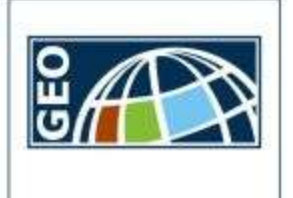

## **(1) definitions**

### **Portlets:**

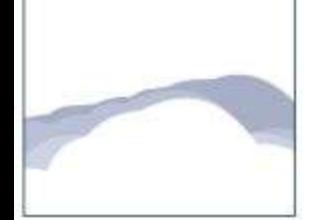

**Portlet is a web component that could be easily integrated into portal and acts as a bridge between users and grid service.** 

#### **User logins to portal and operates on portlet**

### **Then portlet interacts with grid service and displays result in portlet.**

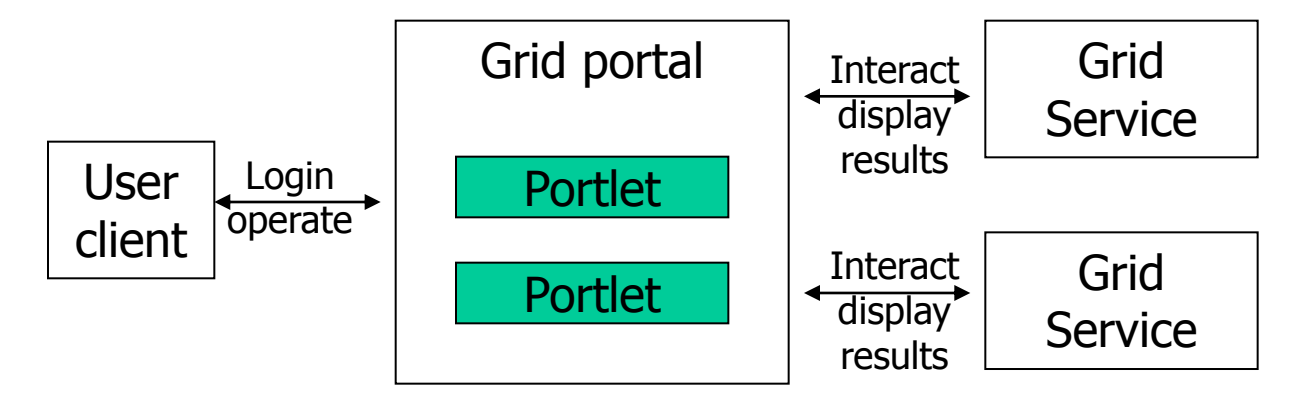

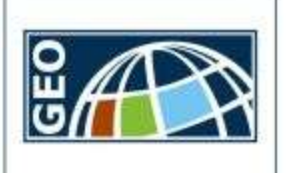

# **(2) GeoKSGrid platform description**

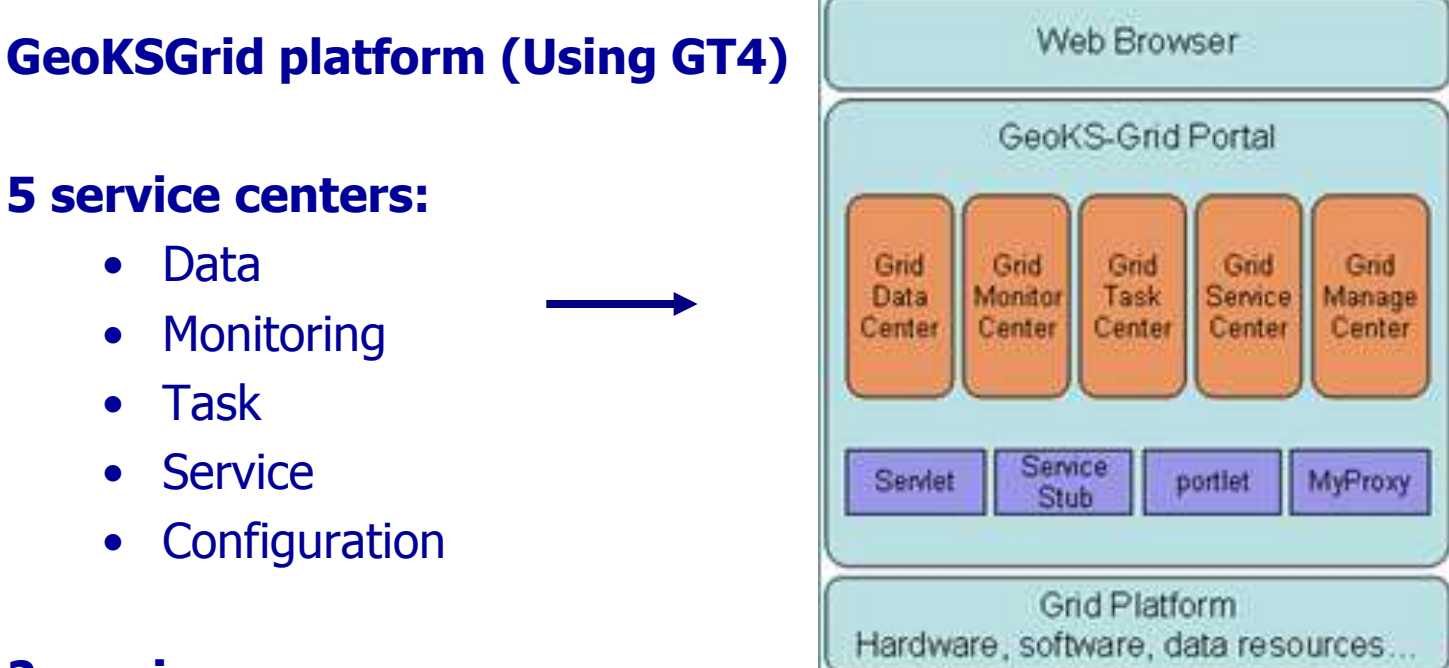

#### **2 services:**

- Landscape Classification of Nature Reserve Area in WuYi Mountain
- Virtual Plant Models for Rare Species in Wuyi **Mountain**

圝 ⊡ ▨ ▩ 醞 ⊠ ⋒

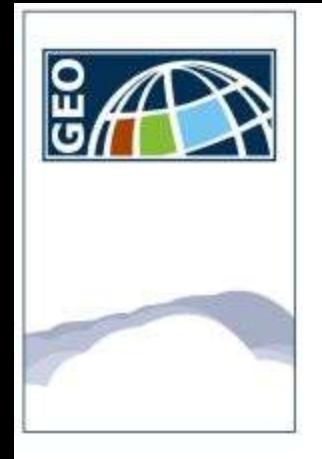

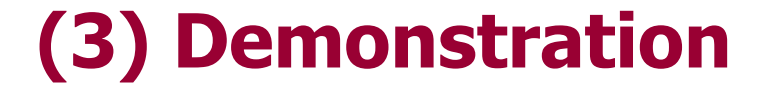

### • **<http://grid.fzu.edu.cn/en>**

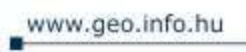

FACULTY OF GEOINFORMATICS UNIVERSITY OF WEST HUNGARY

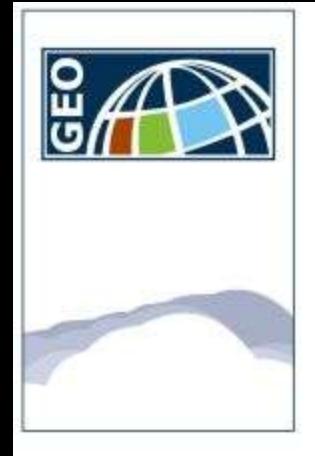

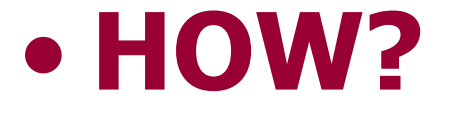

www.geo.info.hu

FACULTY OF GEOINFORMATICS UNIVERSITY OF WEST HUNGARY

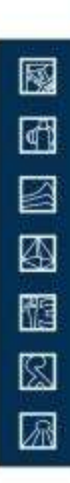

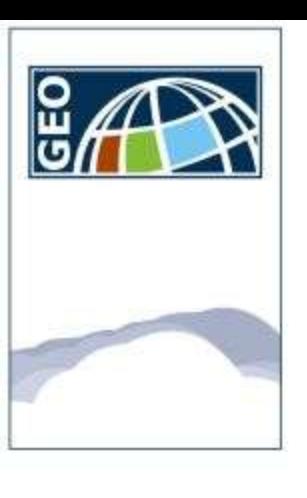

## **(4) Prerequisite**

- **To have a system running with UNIX like operating system**
- **To install GT on the machine**
- **To become a Node on the grid by signing a host certification**

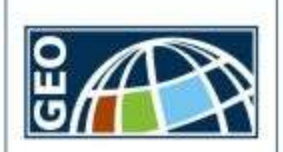

# **(5) Services and portlet design**

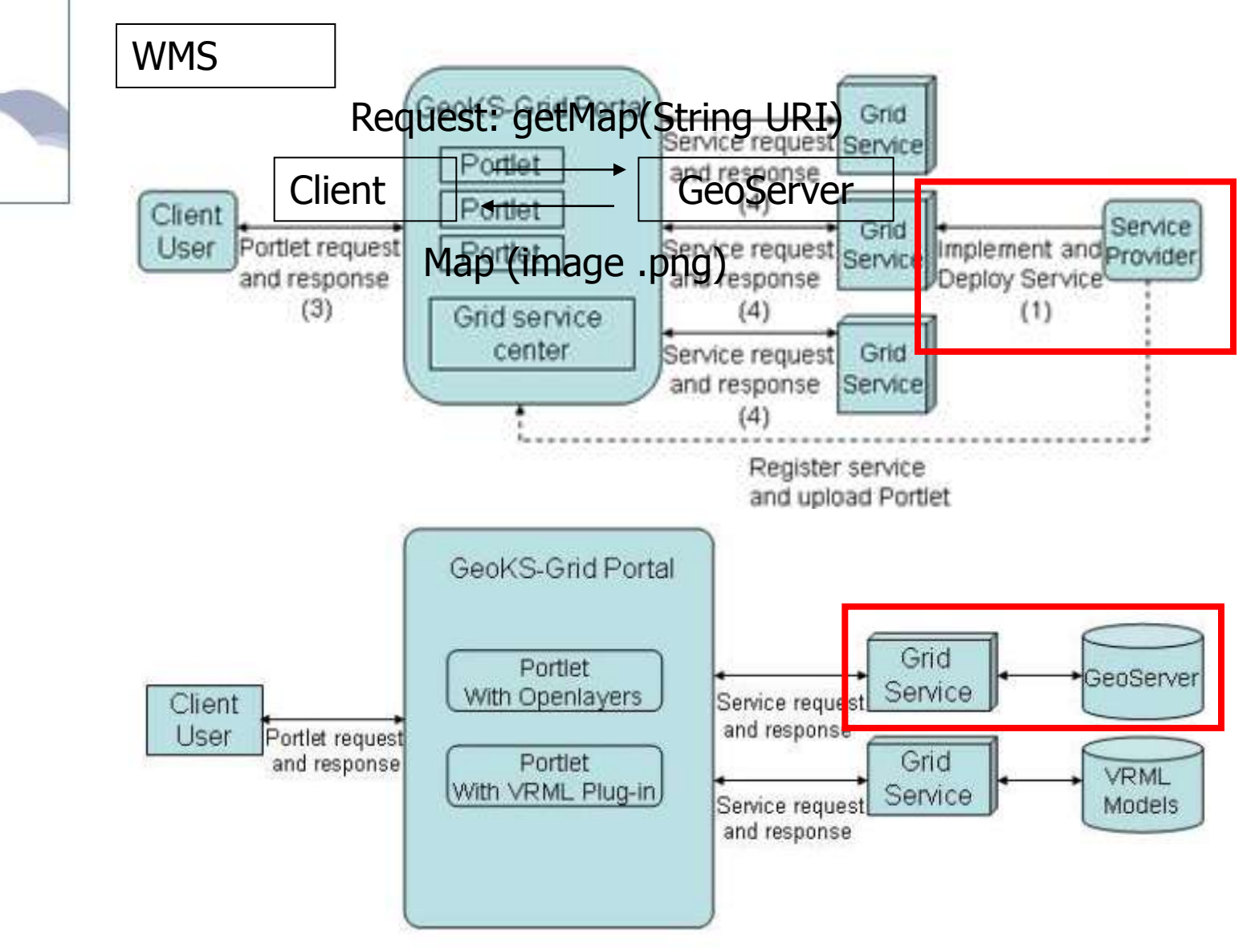

FACULTY OF GEOINFORMATICS UNIVERSITY OF WEST HUNGARY

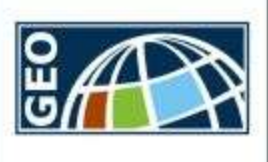

# **(5) Services and portlet design**

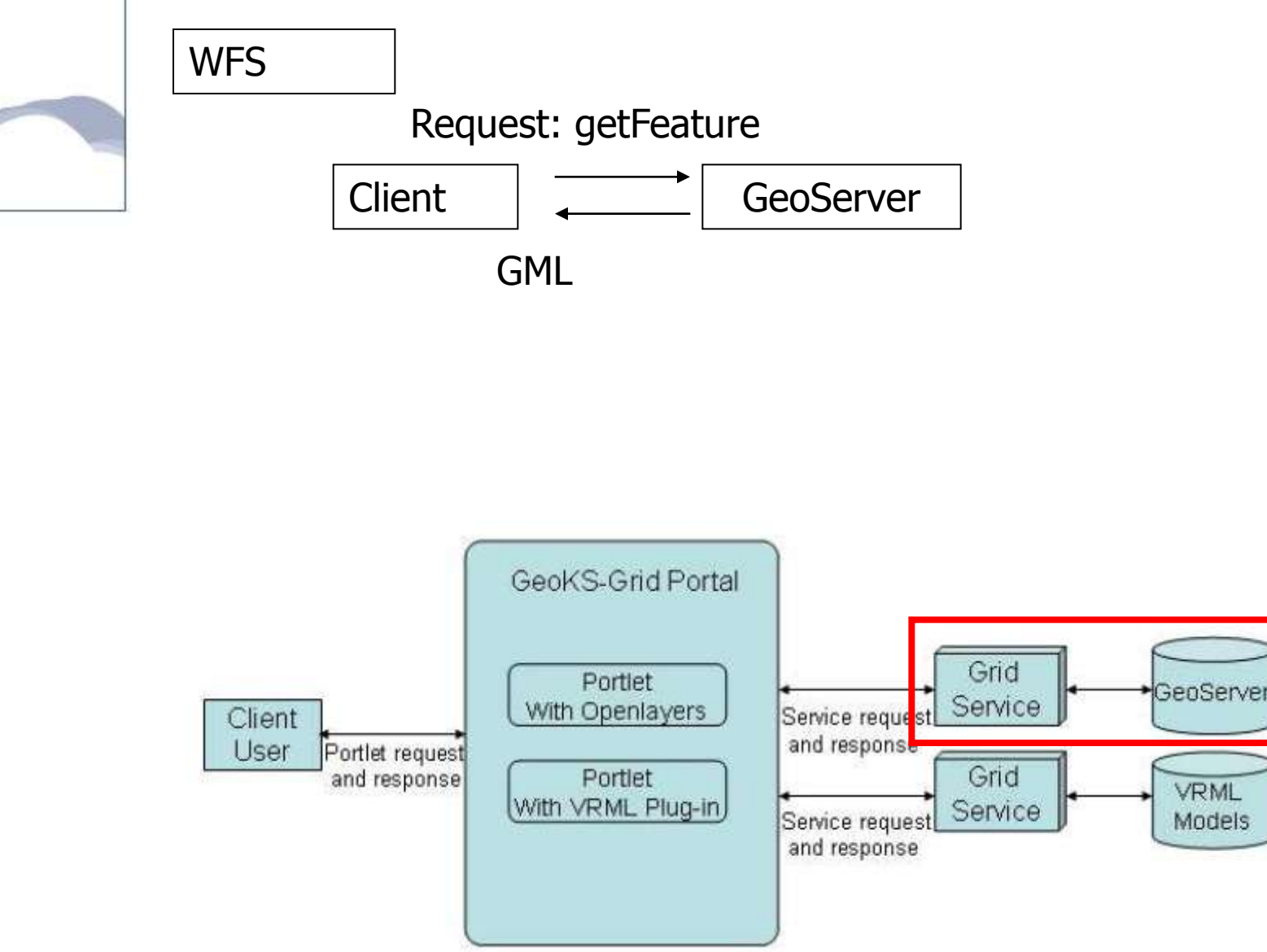

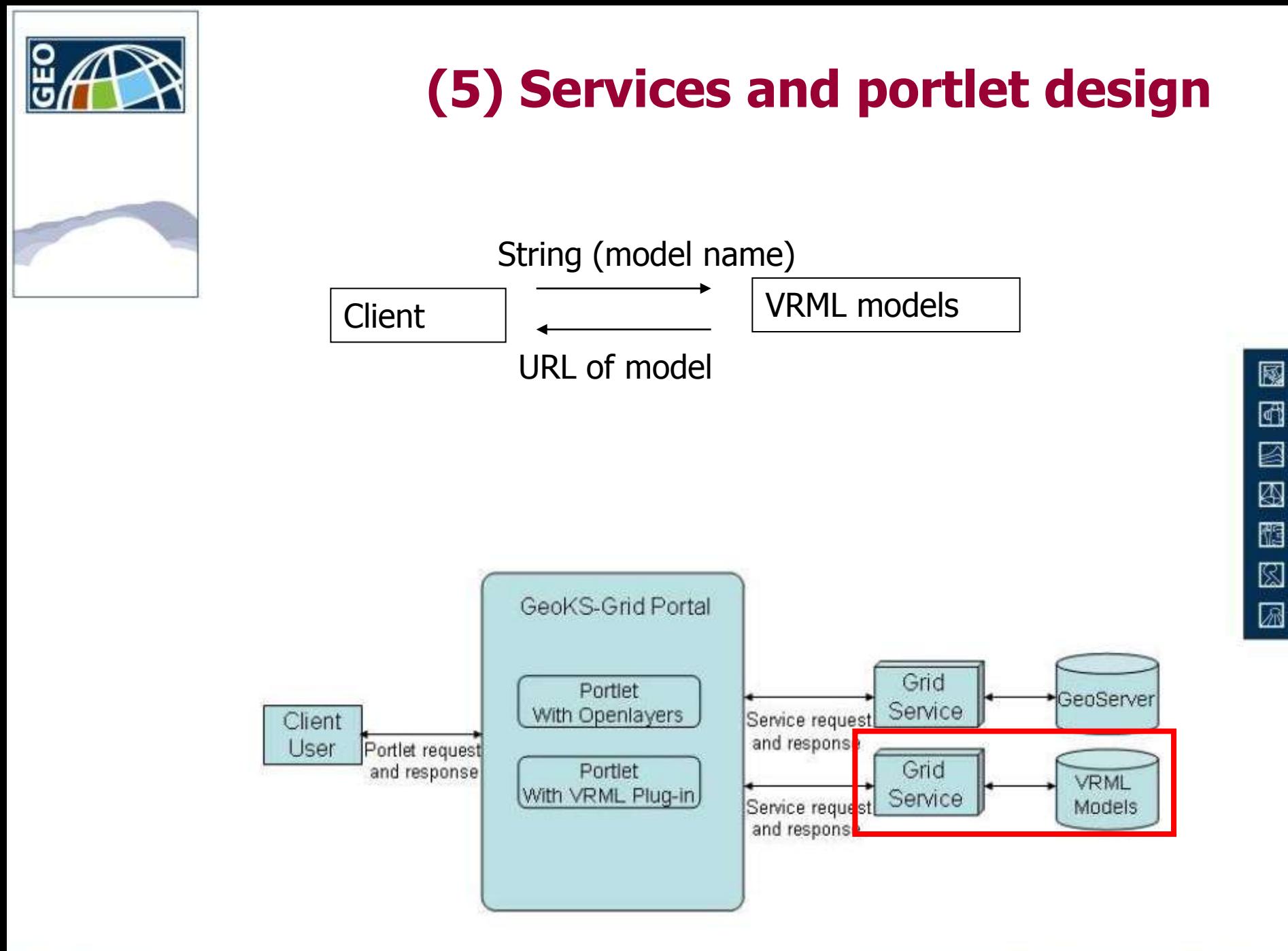

# **(5) Services and portlet design**

圂

⊡

▨

▧

醧

⊠

圆

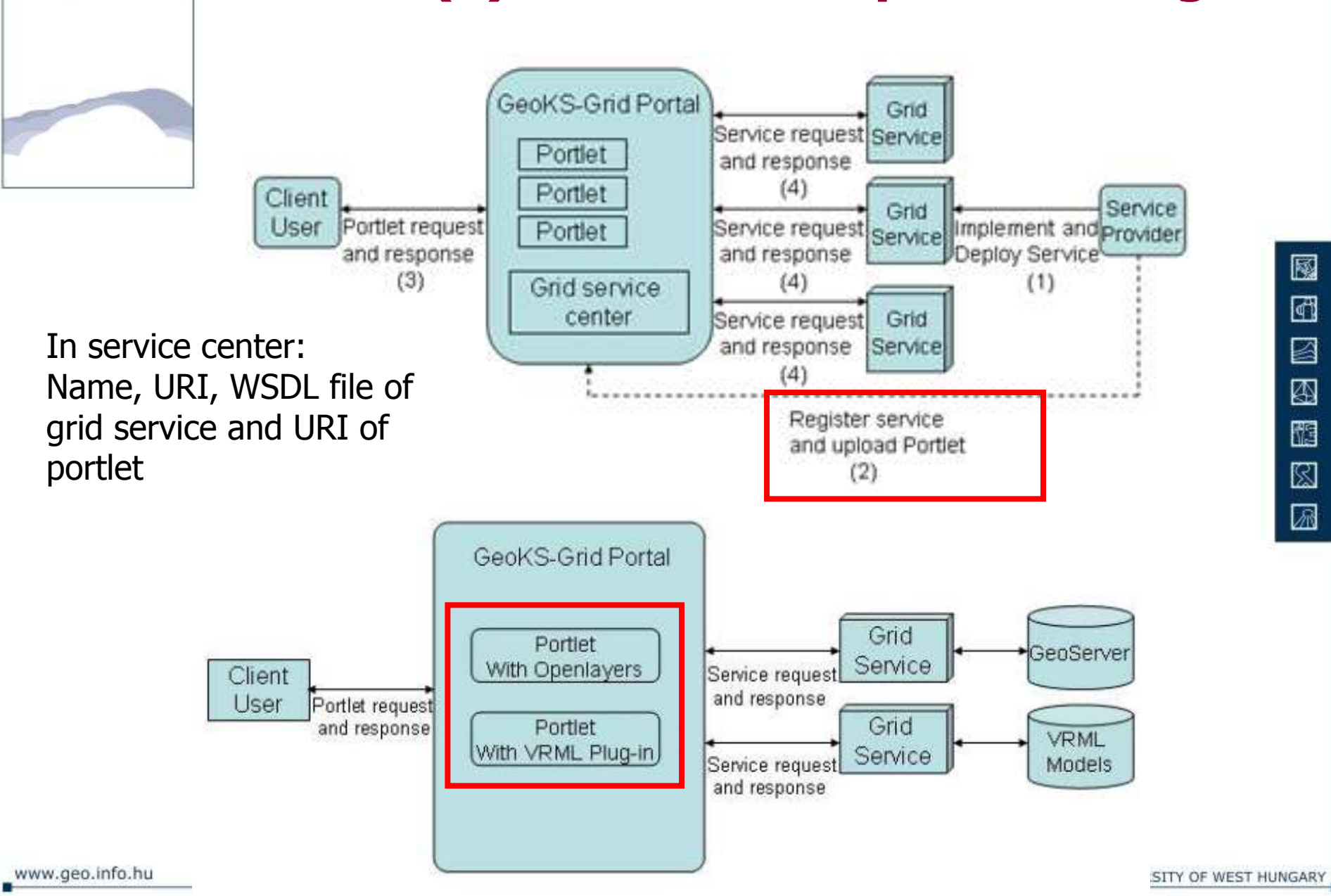

 $\overline{S}$ 

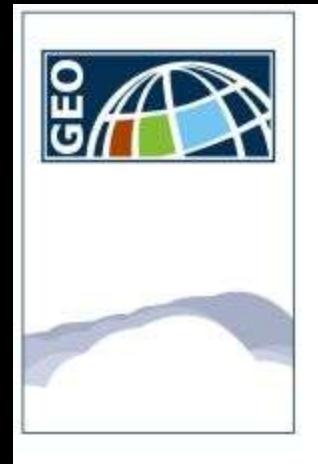

## **Thank you for your attention**

**Grégory Lucas: [lg@geo.info.hu](mailto:lg@geo.info.hu) Xiaozhu Wu : [hangcheng@126.com](mailto:hangcheng@126.com)**

**20**

www.geo.info.hu

FACULTY OF GEOINFORMATICS UNIVERSITY OF WEST HUNGARY

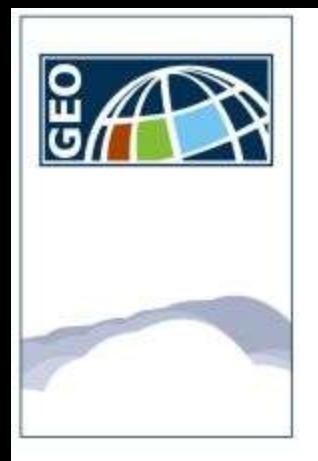

- **VRML, [Virtual Reality](http://en.wikipedia.org/wiki/Virtual_reality) Modelling Language is a standard [file format](http://en.wikipedia.org/wiki/File_format) for representing [3-dimensional](http://en.wikipedia.org/wiki/3-D_computer_graphics) (3D) interactive [vector graphics](http://en.wikipedia.org/wiki/Vector_graphics), designed particularly with the [World Wide Web](http://en.wikipedia.org/wiki/World_Wide_Web) in mind**
- **WSDL The Web Services Description Language (WSDL, pronounced 'wiz-dəl' or spelled out, 'W-S-D-L') is an [XML-](http://en.wikipedia.org/wiki/XML)based language that provides a model for describing [Web services](http://en.wikipedia.org/wiki/Web_service). The meaning of the acronym has changed from version 1.1 where the D stood for Definition.**
- **URI Uniform Resource Identifier**
- **WSRF web service resource framework**

**List**